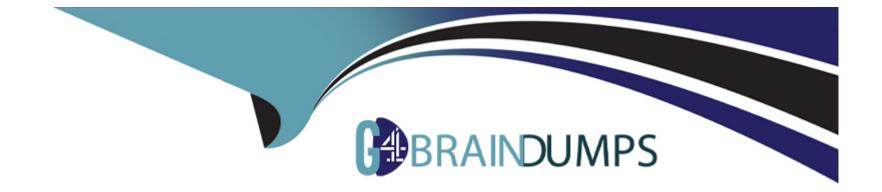

# **Free Questions for C1000-132 by go4braindumps**

## Shared by Richards on 12-12-2023

**For More Free Questions and Preparation Resources** 

**Check the Links on Last Page** 

#### **Question Type:** MultipleChoice

When working with Purchase Requests, which statement is correct?

#### **Options:**

- A- Purchase Request Description is mandatory in the header section.
- B- One Purchase Request can contain both Item and Material type lines
- C- All Purchase Requests must be approved by an authorized person.
- D- Purchase Request must have a vendor specified.

#### Answer:

В

## **Explanation:**

When working with Purchase Requests in IBM Maximo Manage, one Purchase Request can contain both Item and Material type lines.

#### **Question Type:** MultipleChoice

In which two places can Service Request Categories be created for use in the Service Request Work Center?

### **Options:**

A- Classifications Application

- **B-** Administration Work Center
- C- Business Analysis Work Cen
- **D-** Service Desk Application
- E- Service Catalog Application

### Answer:

Β, Ε

## **Explanation:**

In IBM Maximo Manage, Service Request Categories can be created for use in the Service Request Work Center in two places - the Administration Work Center and the Service Catalog Application.

### **Question Type:** MultipleChoice

Which application in the IBM Maximo Application Suite can be used to perform criticality scoring?

### **Options:**

- A- Maximo Supervision
- B- Maximo Manage
- C- Maximo Prevent
- D- Maximo Health

### Answer:

D

## **Explanation:**

The Maximo Health application in the IBM Maximo Application Suite can be used to perform criticality scoring.

## **Question 4**

#### **Question Type:** MultipleChoice

In the Receiving application, what are the three statuses that show the overall receipt status of the purchase order?

| Options:    |  |
|-------------|--|
| A- COMPLETE |  |
| B- RETURNED |  |
| C- PARTIAL  |  |
| D- NONE     |  |
| E- WINSP    |  |
| F- VOID     |  |
|             |  |
|             |  |

#### **Answer:**

### **Explanation:**

In the Receiving application in IBM Maximo Manage, the three statuses that show the overall receipt status of the purchase order are COMPLETE, PARTIAL and NONE.

## **Question 5**

**Question Type:** MultipleChoice

Which limit is used to trigger a Condition Monitoring Point with a GAUGE Meter Type?

### **Options:**

A- Meter Limit

B- Warning Limit

C- Measurement Limit

D- Action Limit -

#### Answer:

D

### **Explanation:**

In IBM Maximo Manage, the Action Limit is used to trigger a Condition Monitoring Point with a GAUGE Meter Type.

## **Question 6**

**Question Type:** MultipleChoice

Which statement is true regarding Master Preventative Maintenance (PM) records?

### **Options:**

- A- Associated PM records can only be created for a rotating item's asset.
- B- Associated PM records can be created for a Master PM which does not have an item
- C- Associated PM records are temporary and expire after 90 days.

**D-** Associated PM records can only be created for a rotating item's location.

#### Answer:

В

## **Explanation:**

Regarding Master Preventative Maintenance (PM) records in IBM Maximo Manage, associated PM records can be created for a Master PM which does not have an item.

## **Question 7**

#### **Question Type:** MultipleChoice

In the Purchase Requisitions application and with default settings, what status does the Purchase Requisition change to when all of its lines have been copied to a Purchase Order or a Contract?

### **Options:**

A- INPRG

**B-** COMPLETE

C- CLOSE

D- APPR

| Answer: |  |  |
|---------|--|--|
| В       |  |  |

#### **Explanation:**

In the Purchase Requisitions application with default settings in IBM Maximo Manage, when all lines of a Purchase Requisition have been copied to a Purchase Order or a Contract, the status of the Purchase Requisition changes to COMPLETE.

## **Question 8**

### **Question Type:** MultipleChoice

Which two statuses of a Purchase Order will allow a receipt of new items to be processed in the Receiving application if the Purchase Order is not being revised?

| Options:  |  |  |
|-----------|--|--|
| A- APPR   |  |  |
| B- HOLD   |  |  |
| C- INPRG  |  |  |
| D- REVISD |  |  |
| E- PNDREV |  |  |
|           |  |  |
|           |  |  |

## Answer:

A, C

## **Explanation:**

In IBM Maximo Manage, if a Purchase Order is not being revised, two statuses that will allow a receipt of new items to be processed in the Receiving application are APPR and INPRG.

## **Question 9**

**Question Type:** MultipleChoice

Which Maximo application can be used to generate replacement plans for assets?

### **Options:**

- A- Maximo Predict
- B- Maximo Health
- C- Maximo Health, Safety and Environmental (HSE)
- D- Maximo Manage

### Answer:

В

## **Explanation:**

The Maximo Health application can be used to generate replacement plans for assets.

## **Question 10**

**Question Type:** MultipleChoice

Where in Maximo can the Server IP Addresses and Logged in users be observed?

### **Options:**

- A- Database Configuration application
- **B-** Administration Work Center
- C- Server Management Consol
- D- Maximo Management Interface Work Center

### Answer:

D

## **Explanation:**

In Maximo Manage, the Server IP Addresses and Logged in users can be observed in the Maximo Management Interface Work Center.

## **Question 11**

**Question Type:** MultipleChoice

What are two of the filters in the Select Value of a Location or Asset in the Service Requests application?

| Options:                  |  |
|---------------------------|--|
| A- Public                 |  |
| B- Service Address        |  |
| C- Service Group/Services |  |
| D- User/Custodians        |  |
| E- Work Zones             |  |
|                           |  |

#### Answer:

B, C

## **Explanation:**

Two of the filters in the Select Value of a Location or Asset in the Service Requests application in IBM Maximo Manage are Service Address and Service Group/Services.

### **Question Type:** MultipleChoice

What are three integration End Points Handlers available in Maximo Manage?

| Options:    |  |  |  |
|-------------|--|--|--|
| A- XMLFILE  |  |  |  |
| B- XLS      |  |  |  |
| C- EMAIL    |  |  |  |
| D- WSDL     |  |  |  |
| E- FLATFILE |  |  |  |
| F- KAFKA    |  |  |  |
|             |  |  |  |

| Answer: |  |  |
|---------|--|--|
| A, C, E |  |  |

## **Explanation:**

Three integration End Points Handlers available in Maximo Manage are XMLFILE, EMAIL and FLATFILE.

## **To Get Premium Files for C1000-132 Visit**

https://www.p2pexams.com/products/c1000-132

For More Free Questions Visit

https://www.p2pexams.com/ibm/pdf/c1000-132

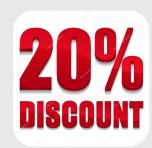